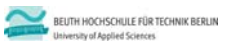

**Wirtschaftsinformatik 1 LE 07 – Übung zu Prozeduren, Funktionen und Modulen**

Prof. Dr. Thomas Off http://www.ThomasOff.de/lehre/beuth/wi1

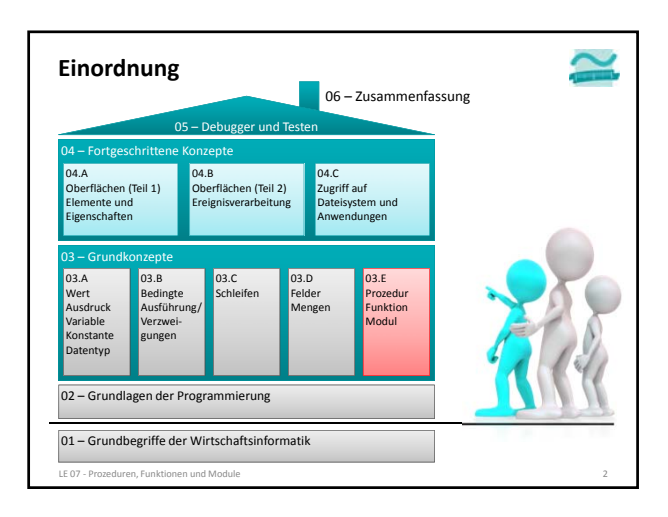

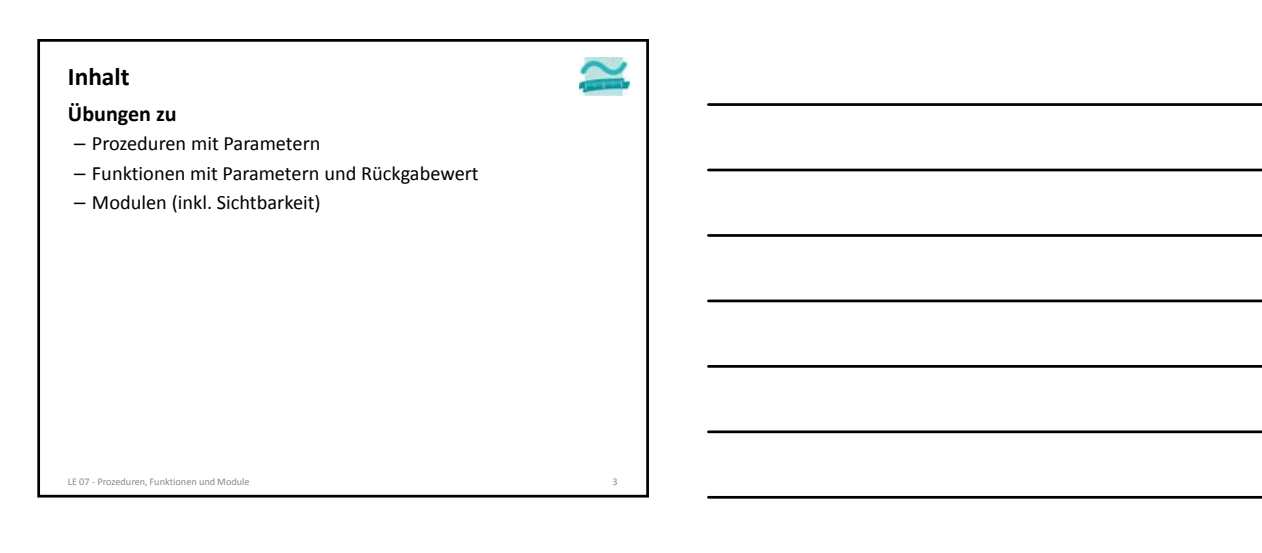

### **Prozedur mit Parameter: Übung 07.01**

#### **Ü07.01: Schreiben Sie zwei Prozeduren.**

- eine Prozedur **anreden**
	- die einen Vorname, Namen und ein Alter als Parameter übergeben bekommt und
	- eine zum Alter passende Anrede inkl. des Namens im Direktbereich ausgibt – für Personen < 30 Jahre "Hallo" und der Vorname
		- für alle älteren Personen "Guten Tag" und der Name
- eine Prozedur **uebung0701**
- deklarieren Sie Variablen für drei Beispielwerte (3x Vorname, 3x Name, 3x Alter)
- initialisieren Sie die Variablen mit unterschiedlichen Werten • rufen Sie die Prozedur anreden dreimal auf und übergeben Sie die Beispielwerte als Parameter

**Starten Sie die Prozedur uebung0701!**

LE 07 ‐ Prozeduren, Funktionen und Module 4

### **Prozedur mit Parameter: Übung 07.02**

#### **Ü07.02: Schreiben Sie zwei Prozeduren**

- eine Prozedur **umrechnenPsInKw**
- die einen Wert in PS übergeben bekommt
- in der Sie den Umrechnungsfaktor als Konstante deklarieren (Hinweis: 1 PS = 0.735499 kW)
- in der Sie eine Variable für das Ergebnis in kW deklarieren
- den übergebenen Wert von PS in kW umrechnen und in der Variable für das Ergebnis speichern
- das Ergebnis im Direktbereich ausgeben
- eine Prozedur **uebung0702**
- in der Sie den Benutzer auffordern einen Wert für PS einzugeben
- die Prozedur **umrechnenPsInKw** mit dem eigegebenen Wert aufrufen

#### **Starten Sie die Prozedur uebung0702!**

- Erweitern Sie die Prozedur **uebung0702** um eine nachprüfende
- Schleife, die solange läuft, wie der Benutzer eine Zahl > 0 eingibt
- LE 07 ‐ Prozeduren, Funktionen und Module 5

## **Funktion: Übung 07.03**

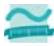

## **Ü07.03: Schreiben Sie**

- eine Funktion **begruessen** • die einen Namen und ein Geschlecht als Parameter übergeben bekommt und
- eine zum Geschlecht passende Anrede inkl. des Namens als Rückgabewert liefert
- eine Prozedur **uebung0703**
- Deklarieren Sie jeweils drei Variablen für einen Namen, ein Geschlecht und eine Anrede
- Initialisieren Sie die Variablen für den Namen und das Geschlecht mit Beispielwerten
- Rufen Sie die Funktion **begruessen** dreimal auf – übergeben Sie bei jedem Aufruf die Variablen für Name und Geschlecht – speichern Sie das Ergebnis in den Variablen für die Anrede

LE 07 ‐ Prozeduren, Funktionen und Module 6

• Geben Sie die Variablen für die Anrede im Direktbereich aus

#### **Starten Sie die Prozedur uebung0703.**

### **Funktion: Übung 07.04**

#### **Ü07.04: Schreiben Sie**

– eine Funktion **umrechnenCInF**

- die einen Wert in Grad Celsius übergeben bekommt,
- ihn Fahrenheit umrechnet und
- das Ergebnis zurückgibt
- Hinweis: Verwenden Sie folgende Umrechnungsformel: F = (9 \* C) /  $5 + 32$

– eine Prozedur **uebung0704**

• die die Funktion mit vom Benutzer eingegebenen Werten aufruft und geben Sie das Ergebnis im Direktbereich nach dem Muster "22 Grad Celsius entsprechen 71,6 Grad Fahrenheit" ausgibt

LE 07 ‐ Prozeduren, Funktionen und Module 7

**Starten Sie die Prozedur uebung0704!**

#### **Module und Sichtbarkeit: Übung 07.05**

### **Ü07.05: Implementieren Sie ein Modul**

- mit dem Namen "mdlArtikel"
- mit einem privaten Typ für zu verkaufende Artikel (Bezeichnung, Einzelpreis, ArtikelNr)
- mit einem privaten Feld, das fünf Artikel speichern kann
- einer öffentlichen Prozedur "initialisiere", die fünf verschiedene Artikel zum Feld hinzufügt
- einer privaten Funktion "gibArtikel", die als Parameter eine Artikelnummer übergeben bekommt und den Artikel an dieser Position im Feld Nummer zurückgibt

– ...

#### LE 07 ‐ Prozeduren, Funktionen und Module 8

## **Module und Sichtbarkeit: Übung 07.05**

**Ü07.05: Implementieren Sie ein Modul**

– ...

- einer öffentlichen Funktion "gibArtikelBezeichnung", die • als Parameter eine Artikelnummer übergeben bekommt und die
- Bezeichnung des Artikels mit dieser Nummer zurückgibt
- dazu die private Funktion "gibArtikel" nutzt
- einer öffentlichen Funktion "gibArtikelPreis", die
- als Parameter eine Artikelnummer übergeben bekommt und den Preis des Artikels mit dieser Nummer zurückgibt
- dazu die private Funktion "gibArtikel" nutzt

LE 07 ‐ Prozeduren, Funktionen und Module 9

#### **Module und Sichtbarkeit: Übung 07.06**

**Ü07.06: Implementieren Sie ein Modul "mdlKasse"**

- mit einer Prozedur, die in einer Schleife • den Benutzer dazu auffordert
	- eine Artikelnummer von 0 bis 4 einzugeben
	- dann eine Stückzahl für den Artikel einzugeben
	- anschließend Folgendes mit Hilfe des Moduls "mdlArtikel" ermittelt – die Bezeichnung des Artikels
	- den Einzelpreis des Artikels ein Zwischenergebnis aus Stückzahl und Einzelpreis
- diese Angaben im Direktbereich ausgibt
- 
- 
- den Gesamtpreis um das Zwischenergebnis erhöht<br>● den Benutzer in einem Meldungsfenster fragt, ob er fortfahren möchte<br>→ Wenn ja, geht die Schleife in einen neuen Durchlauf<br>→ Andernfalls endet die Schleife und der Gesamt

LE 07 ‐ Prozeduren, Funktionen und Module 10

#### **Inhalt**

LE 07 - Prozeduren, Fun

### **Übungen zu**

- Prozeduren mit Parametern
- Funktionen mit Parametern und Rückgabewert
- Modulen (inkl. Sichtbarkeit)

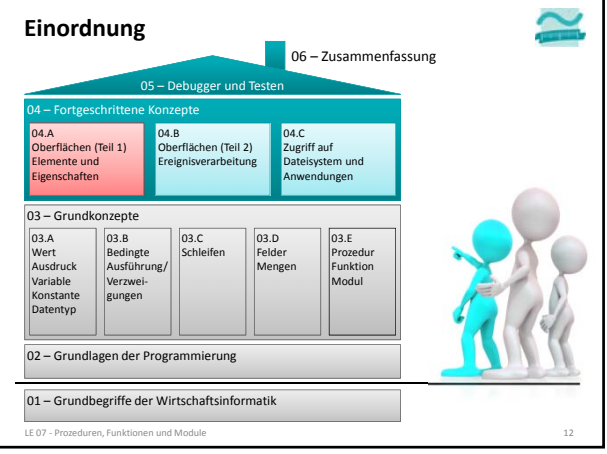

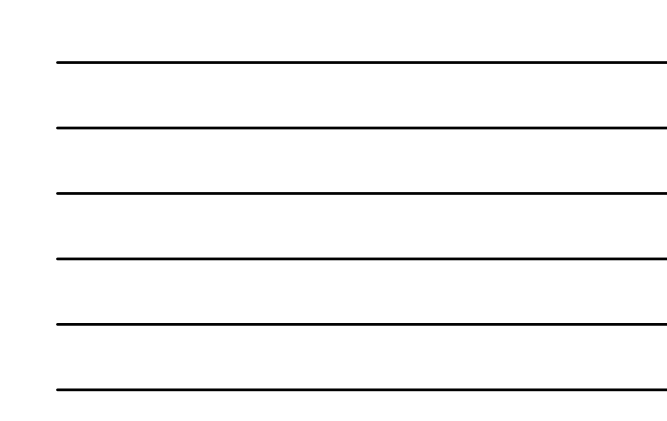

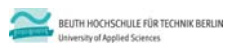

**Wirtschaftsinformatik 1 LE 07 – Übung zu Prozeduren, Funktionen und Modulen**

Prof. Dr. Thomas Off http://www.ThomasOff.de/lehre/beuth/wi1